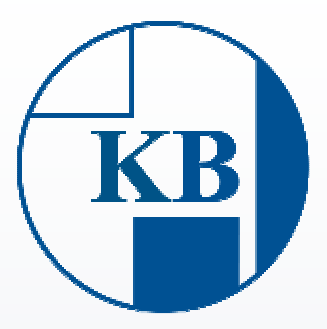

# **KB 30 SR Rango de cargas de 0,01 kgf-62,5 kgf**

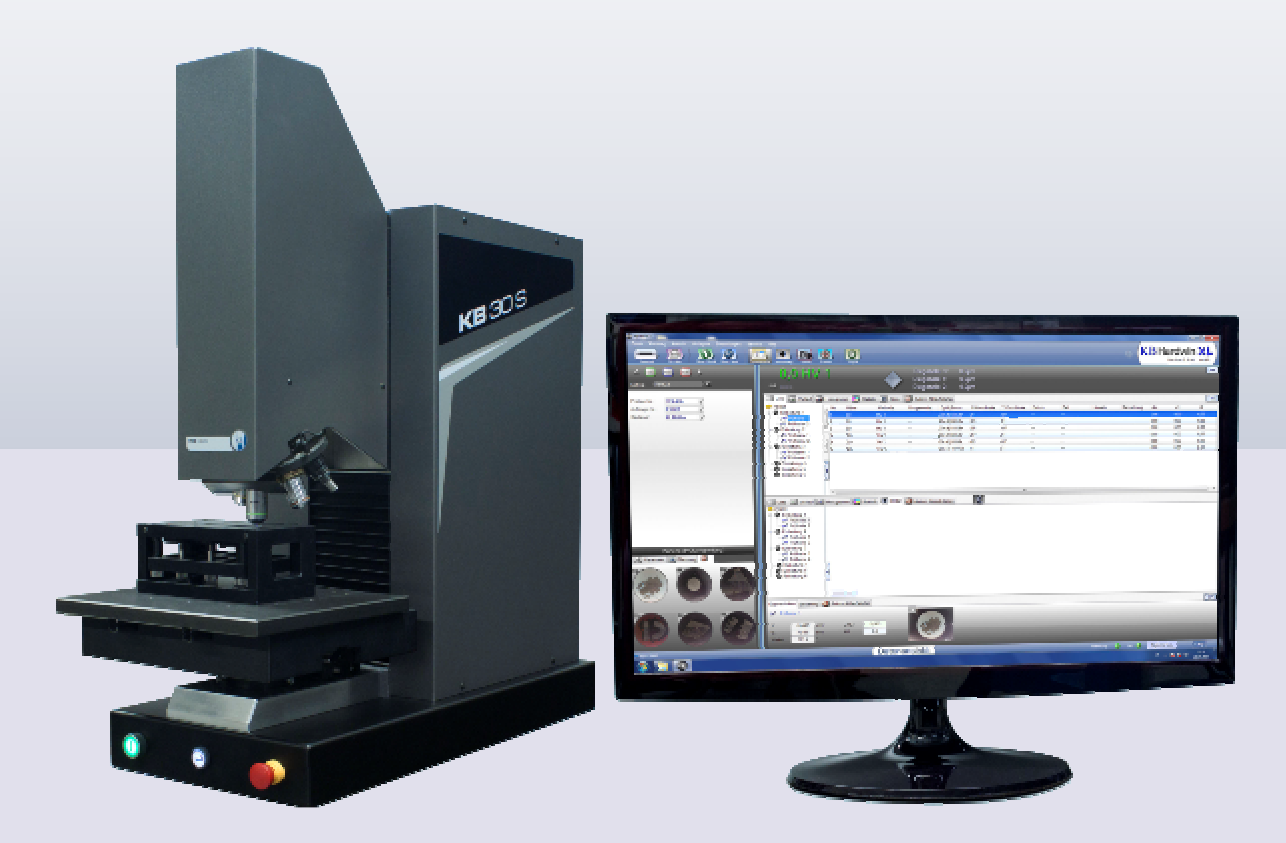

**KB 30 SR FA Durómetro Vickers totalmente automático**

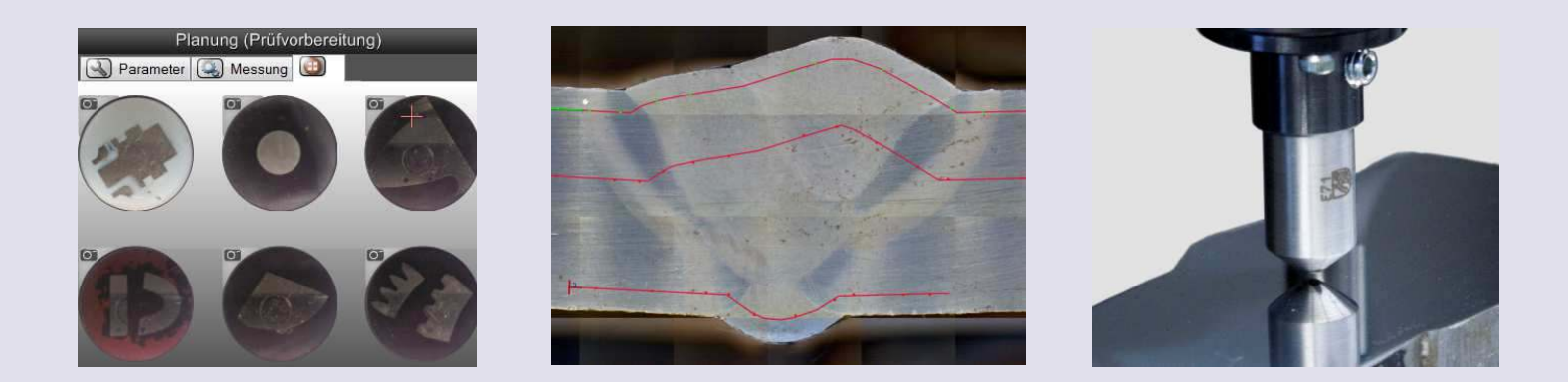

# **KB 30 SR VIDEO, SA, FA Torreta automatic de 6 posiciones**

**Micro Macro Cargas bajas** 

**Vickers Knoop Brinell** 

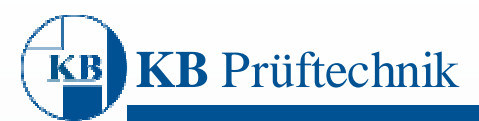

# **Durómetro para el rango de cargas micro y macro KB 30 SR**

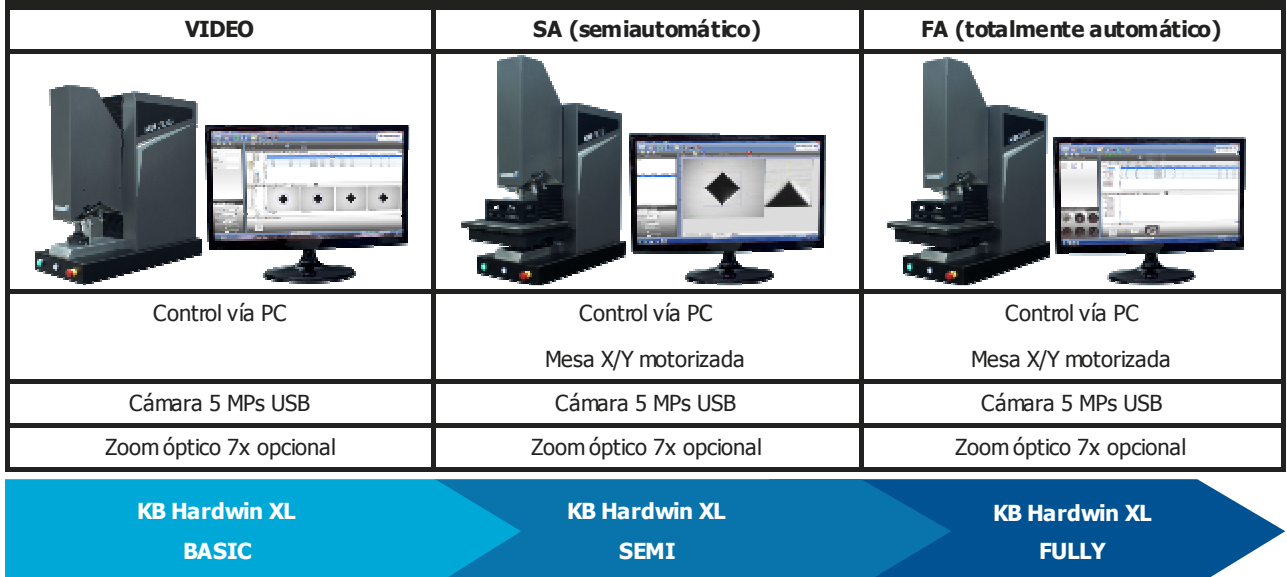

**The new generation** of micro/macro hardness testing machines from KB Prüftechnik GmbH convince by **extraordinary precision**  and reproducibility. The user enters a whole new world of hardness testing by the use of the new hardness testing software KB Hardwin XL. The KB hardness testing machines can superiorly test **Brinell, Vickers and Knoop.** 

Los últimos e innovadores desarrollos técnicos permiten nuevas posibilidades de automatización que llevan al usuario de manera rápida y sencilla hasta los resultados del ensayo. Los distintos niveles de extensión, combinados con las numerosas opciones adicionales, permiten configurar un equipo que encaje a la perfección con las necesidades individuales de cada usuario.

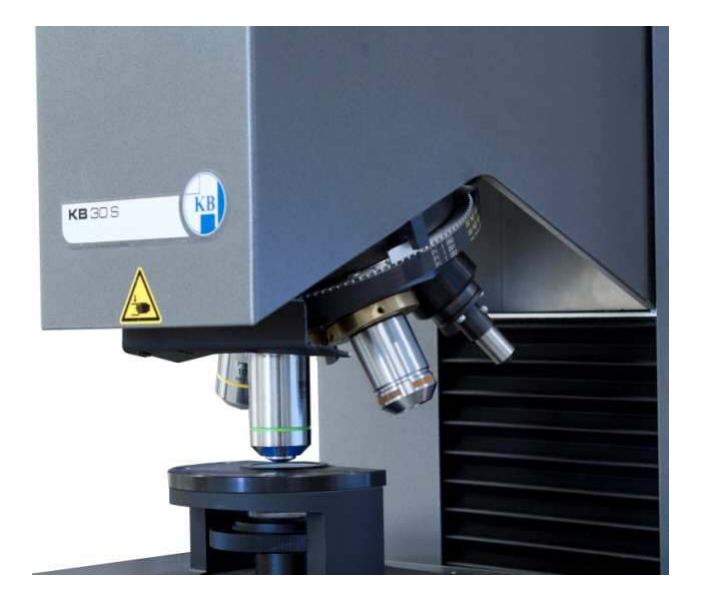

- Torreta automática con 6 alojamientos
- 6 posiciones configurables libremente
- Cambio rápido de posición en 0,5 segundos
- Cámara de alta precisión  $1/2.5$ " 5 MP 2500 x 2000
- Zoom digital 4x en tres pasos
- Niveles de expansión flexibles, desde mediciones individuales hasta procedimientos totalmente automáticos.
- Exportación de datos a txt, Word, Excel, PDF
- Control de usuarios jerarquizado
- Informes de resultados personalizables.
- Preparado para network
- Cambio de cargas automático

### **Opciones:**

- Mesa X-Y automática con recorrido de 300 x 160 mm
- Rotación de indentaciones para ensayos Knoop y Vickers en capas finas
- Zoom óptico de 7x en 10 pasos
- Cámara panorámica contextual

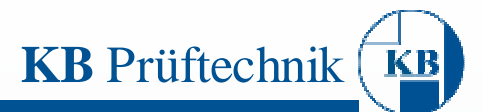

# **Mapeado**

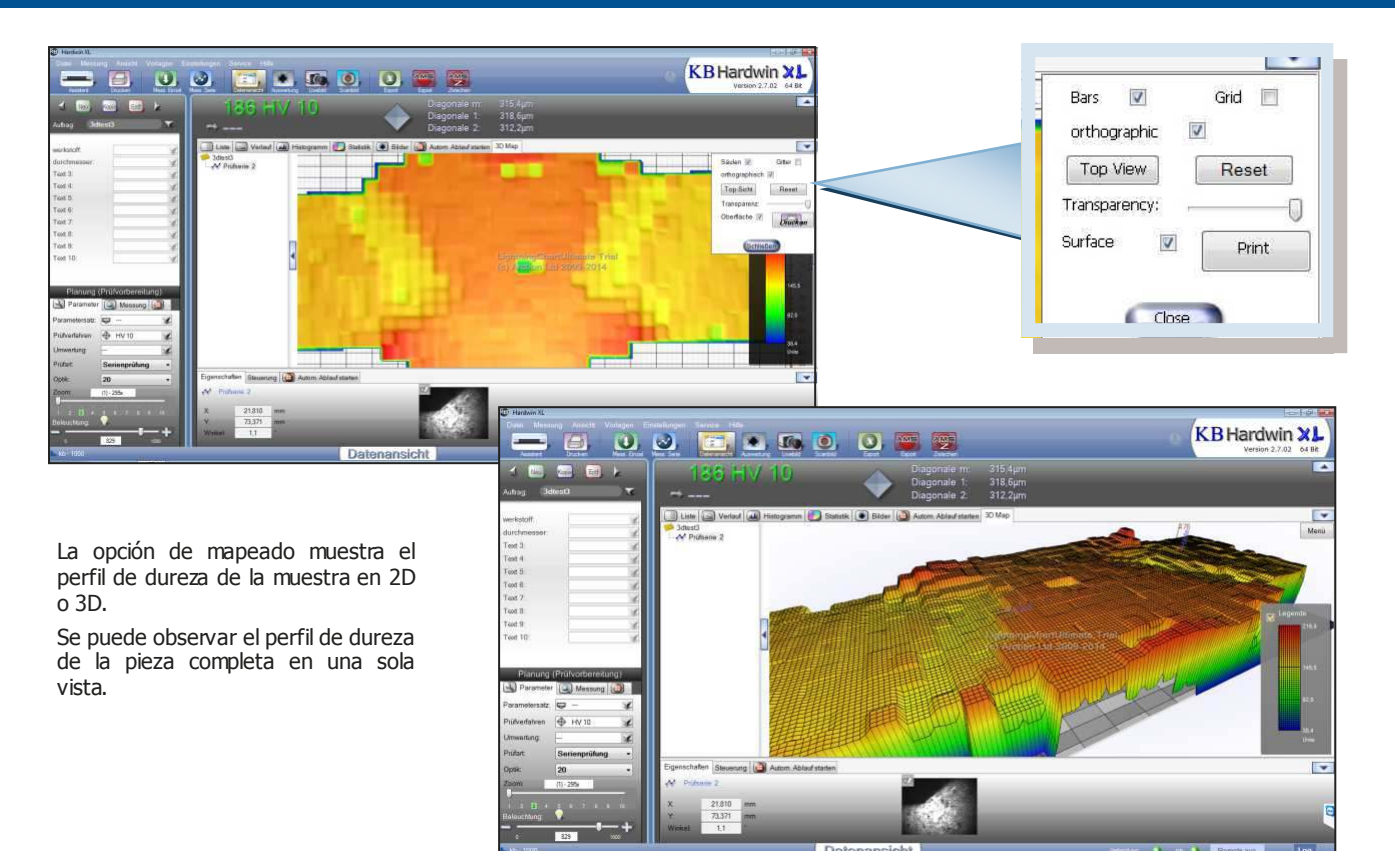

### **Escaneado con KB Hardwin XL y la mesa KB X/Y**

### **Escaneo del contorno con la cámara del microscopio:**

Únicamente el contorno de la pieza es fotografiado por la cámara del microscopio. Las imágenes individuales se ensamblan automáticamente.

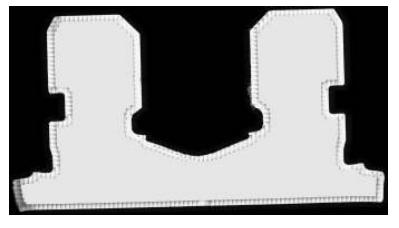

### **Escaneo del área con la cámara panorámica:**

La muestra completa es fotografiada con la cámara secundaria. Se puede elegir el tamaño del área a escanear. Las imágenes individuales se ensamblan automáticamente.

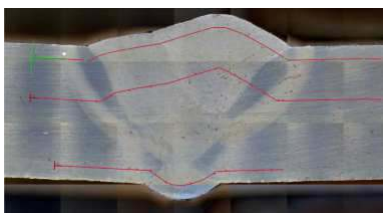

### **Escaneo del área con la cámara del microscopio:**

La superficie completa de la muestra es fotografiada por la cámara del microscopio. Se puede elegir el tamaño del área a escanear. Las imágenes individuales se ensamblan automáticamente.

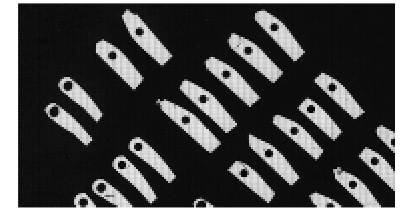

### **Instantánea con la cámara panorámica:**

Una única foto general hecha con la cámara secundaria..

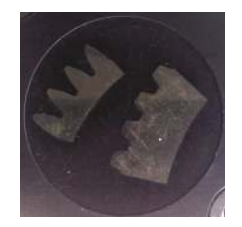

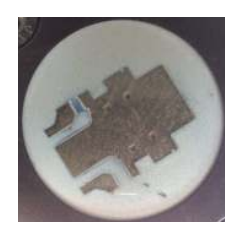

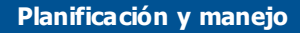

### **Menús de navegación**

**KB** Prüftechnik

- Procedimiento de ensayo perfecto gracias a su estructura de menús claramente organizada y orientada al usuario.
- Asistente de ayuda que resuelve tareas estándar por ti.
- Aplicación de diferentes aumentos y cargas de ensayo en el mismo procedimiento.

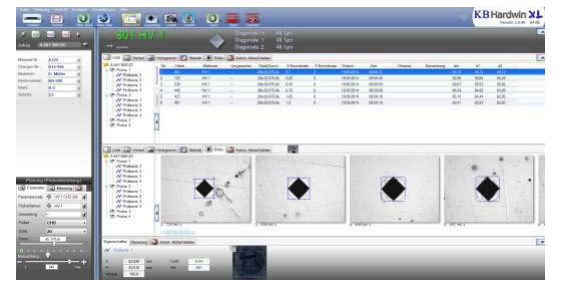

### **Cámara USB de 5 Megapíxeles**

La cámara de 5 MPs obtiene imágenes de alta calidad, necesarias para una automedición perfecta. Los 5 MP aumentan el rango de medición óptica considerablemente gracias a que las

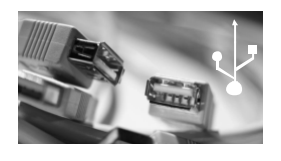

### **Muestras con diferente altura (para SA y FA)**

Se pueden hacer ensayos en muestras con diferente altura de manera automática. Para ello deben posicionarse en dirección ascendente en el eje X.

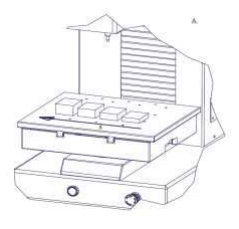

### **Cambio de cargas dentro del mismo proceso**

Se pueden establecer diferentes cargas de ensayo y aumentos de medición (zoom) dentro del mismo programa de medición sin interrupciones durante el proceso de ensayo.

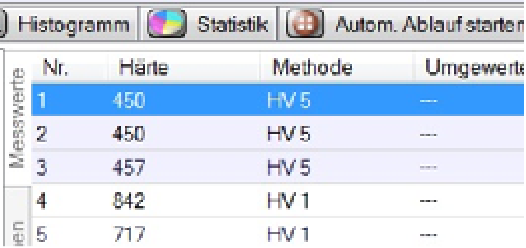

### **Sistema operativo**

KB Hardwin XL funciona bajo Windows XP, Vista (32 bit), 7 (32 bit/ 64 bit) and 8. El uso de un PC hace al

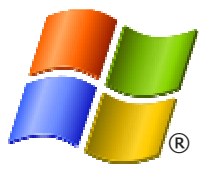

### **Conversión de valores**

De acuerdo a normas DIN 50150 y DIN EN ISO 18265 (no para cobre).

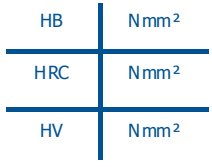

### **Post-edición y archivo**

### **Sustitución de una medición**

Existen tres maneras de sustituir un valor de dureza:

- Reabrir la imagen de la huella y volver a medirla.
- Volver a fotografiar la huella sobre la pieza con la cámara.
- Hacer una nueva huella sobre la pieza y medirla.

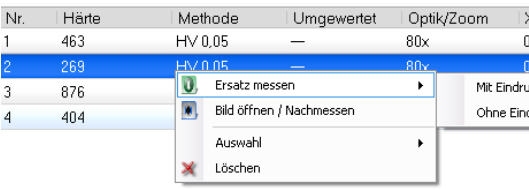

#### **Acceso rápido a los ensayos archivados**

Fotografías que pertenecen a una orden de trabajo anterior pueden ser abiertas con un solo click.

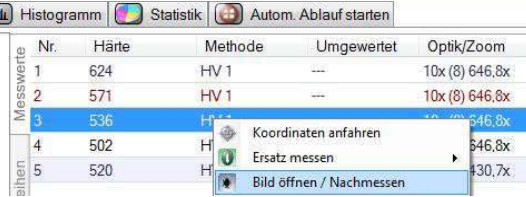

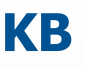

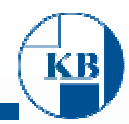

## **Medición**

### **Medición manual sin influencia del operario**

Con la presentación precisa por píxeles y las retículas de medición coloreadas, cada huella es evaluada de la

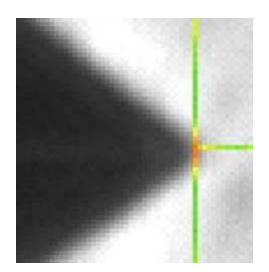

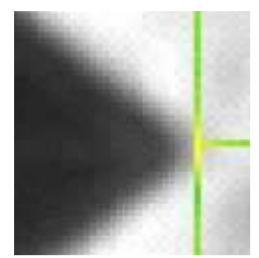

Rojo: demasiado Amarillo: ok

### **Control automático de la iluminación**

El software controla la iluminación óptima de manera automática, sin influencia del operario, logrando una alta reproducibilidad y precisión.

Esta característica es especialmente importante en evaluaciones automáticas si la superficie de la muestra o el aumento varían.

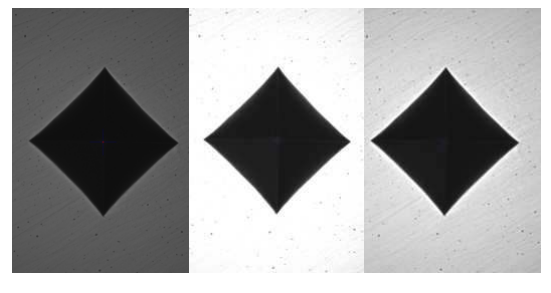

### **Evaluación automática de alta precisión**

La avanzada medición automática es ahora aún más precisa, especialmente en superficies difíciles como

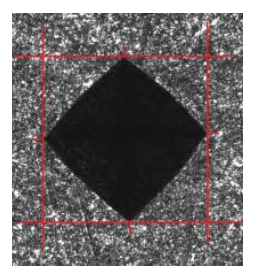

Superficie atacada Superficie arañada

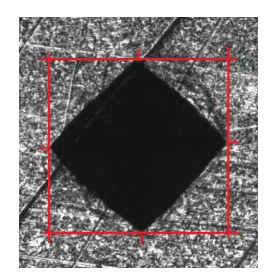

### **Sistema de autoenfoque único**

Este auto-enfoque trabaja de manera fiable, rápida y precisa. Sin necesidad de que el usuario establezca la posición correcta de inicio

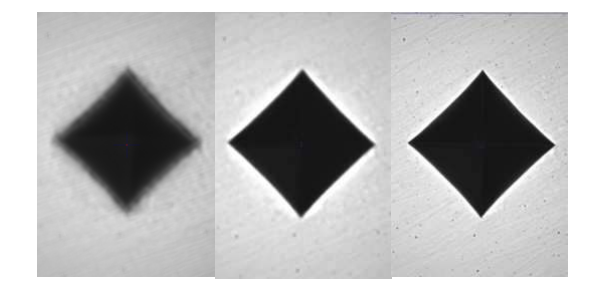

### **Ensayos en soldaduras**

### **Diagrama con zonas**

Las zonas asignadas se muestran tanto en el gráfico como en la pantalla de evaluación de los datos..

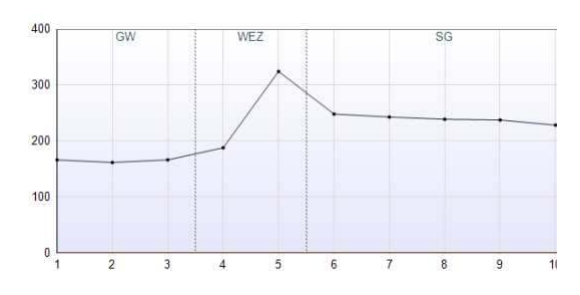

### **Herramientas**

Las herramientas de contorno, círculo y splitter, ayudan a definir los procesos de ensayo individualmente, de manera sencilla, y conforme a las normas.

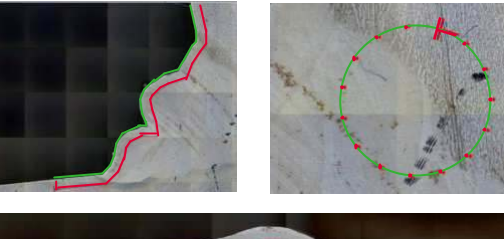

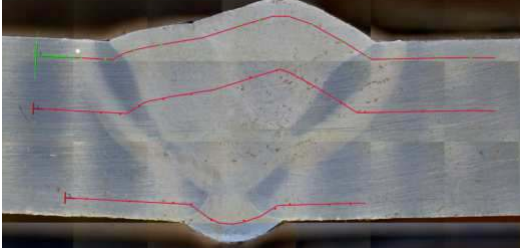

# **KB** Prüftechnik

## **Opciones del software**

### **Reconocimiento de piezas Reco Jet**

- Después del escaneo, el software reconoce las piezas memorizadas anteriormente.
- Posición y ángulo se identifican con precisión.
- La plantilla de ensayo se aplica automáticamente en las coordenadas correctas de la pieza.
- Gran ahorro de tiempo, ya que la plantilla de

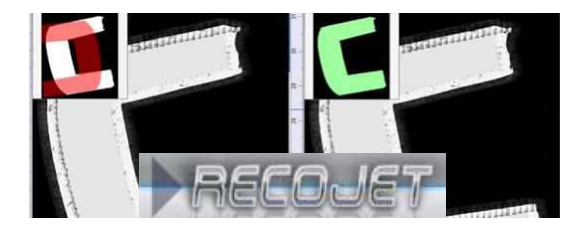

### **Magazine**

Se pueden programar perfiles de ensayo personalizados para medir varias muestras del mismo tipo.

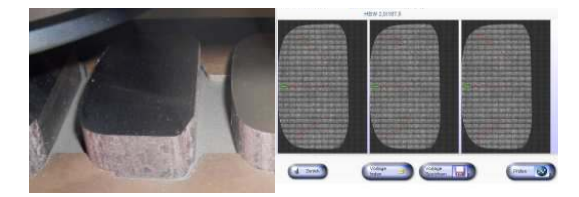

### **Multimuestras**

En combinación con el soporte portamuestras múltiple, varias muestras pueden ser ensayadas de una manera rápida, simple y efectiva.

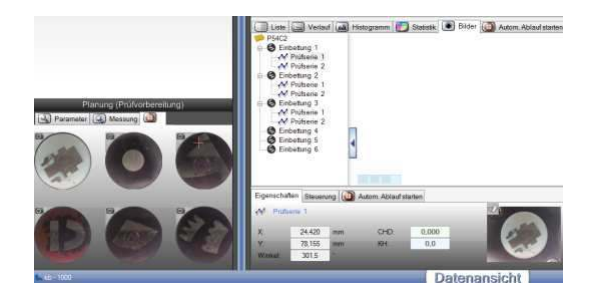

### **Ensayos en sinterizados**

- Ensayos CHD en materiales sinterizados
- Soporta curva de valores promedios
- Eliminación automática de los valores máximo y mínimo.
- Eliminación interactiva de las huellas posicionadas desfavorablemente.
- Las coordenadas de indentación pueden ser comprobadas y corregidas interactivamente.
- Visualización del tamaño de huella esperado y la

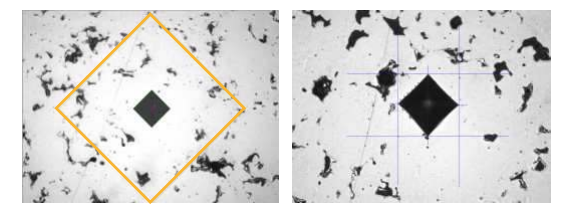

### **Quicklink**

Posicionamiento de todas las series de una plantilla de ensayo con un solo click. Orientación en puntos significativos de la pieza como simetrías, puntos de

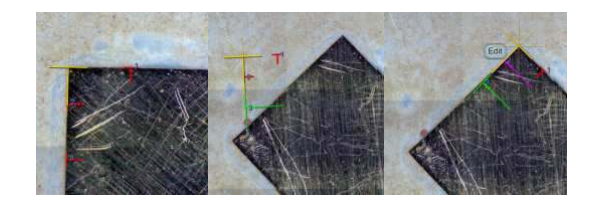

### **Perfiles de dureza**

Las sendas de indentaciones se realizan y se miden de manera totalmente automática sin influencia del operario.

**Ahorro de tiempo:** Se puede predefinir un valor para la dureza del núcleo, cuando este valor se haya alcanzado, el durómetro realiza un número ajustable de indentaciones antes de terminar el procedimiento

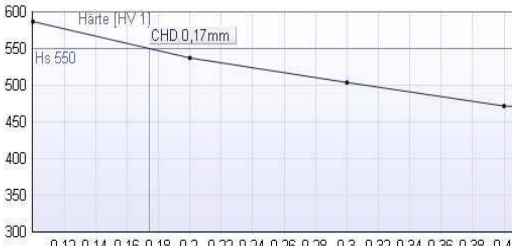

0,12 0,14 0,16 0,18 0,2 0,22 0,24 0,26 0,28 0,3 0,32 0,34 0,36 0,38 0,4

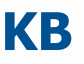

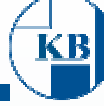

# **Informes**

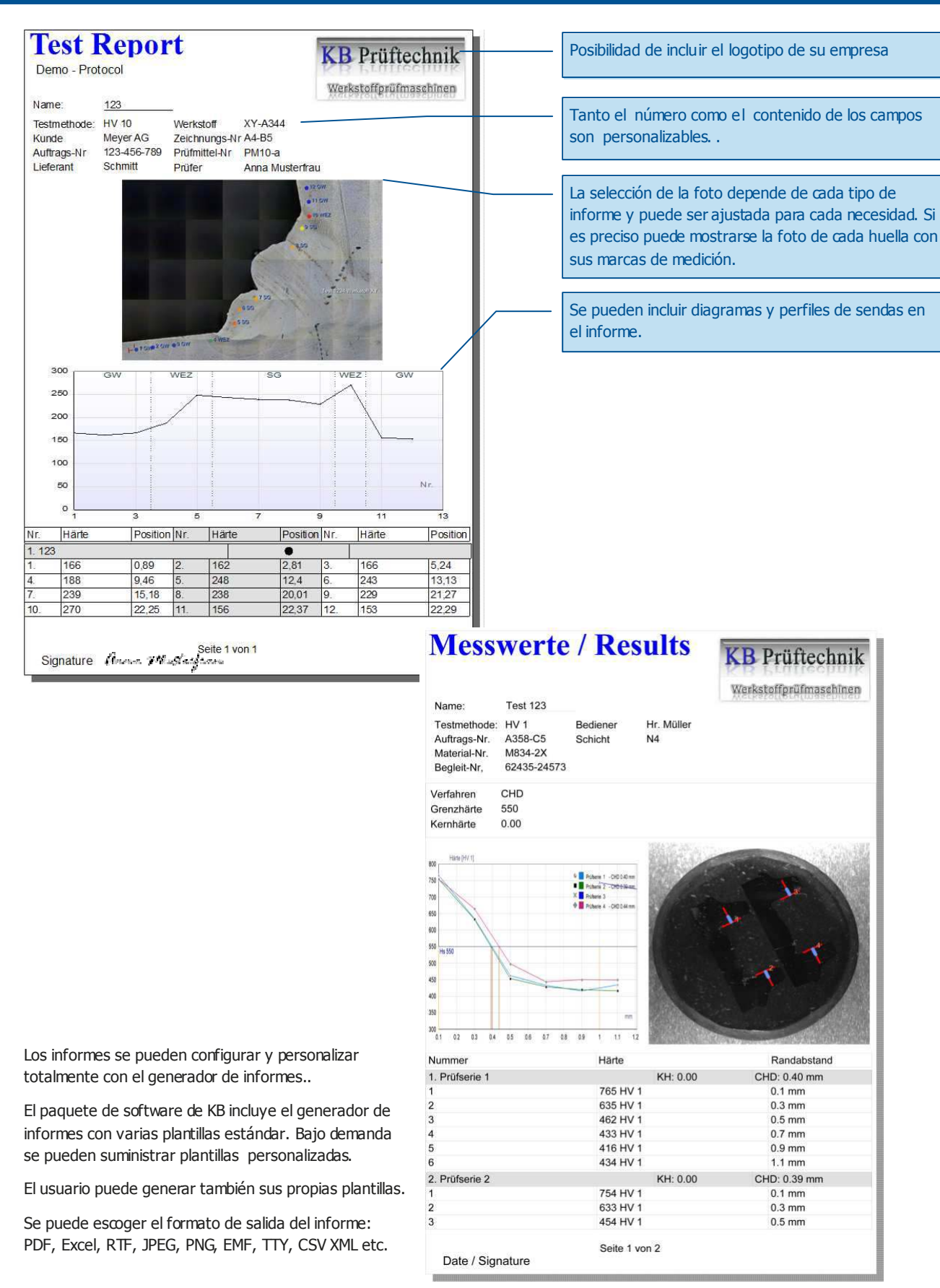

# **KB** Prüftechnik

# **Gestión de datos**

### **Exportación de datos**

Se pueden extraer los datos en varios formatos como **html, pdf, Excel, Word o txt.**

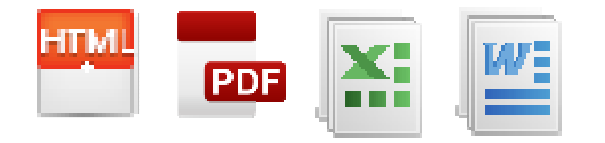

### **Escaneado**

.

KB Hardwin XL soporta tanto código de barras como códigos QR.

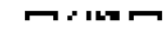

KB Prüftechnik

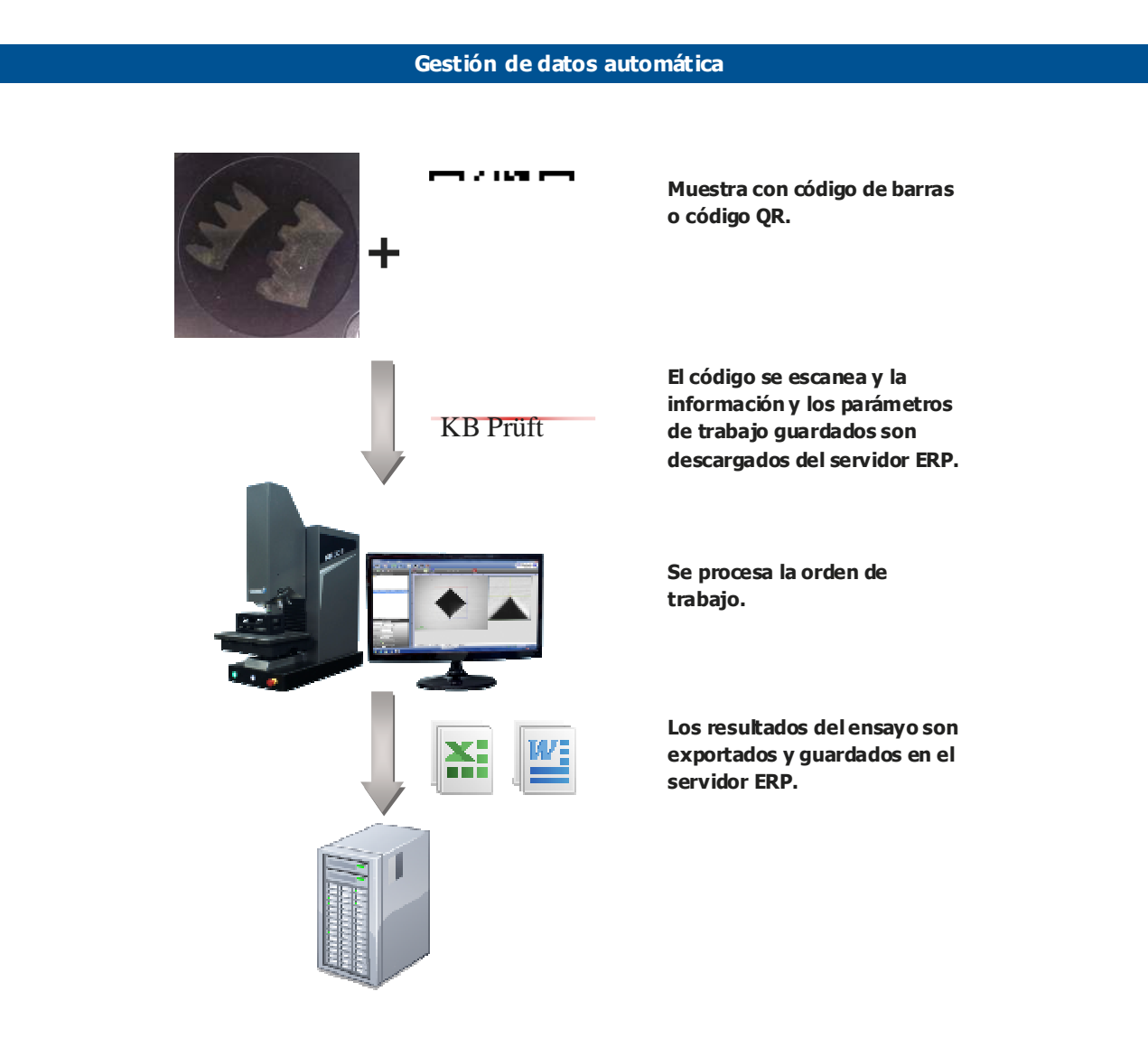

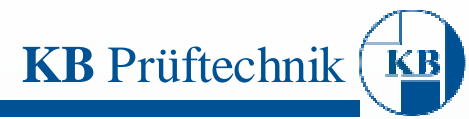

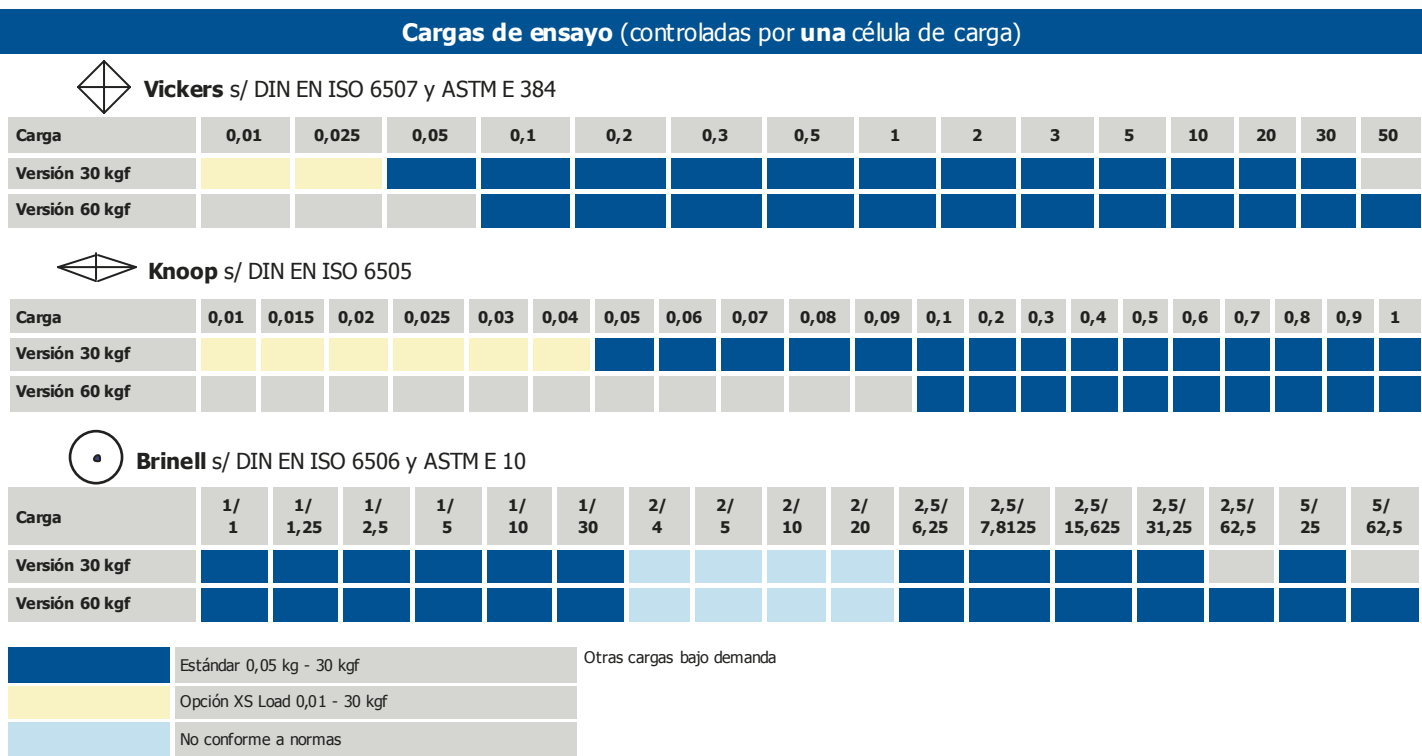

### **Célula de carga**

Gracias al sistema en bucle cerrado el KB 30 SR alcanza una altísima precisión en todo el **rango de cargas de 0,01-62,5 [kgf]**

### **Máxima precisión:**

Los durómetros KB aplican todas las cargas en un sistema de bucle cerrado. Debido al principio de aplicación de cargas controlado por una célula de carga, se obtiene una altísima precisión en el rango de 0,2-250 [kgf] sin sobrecargas ni defectos.

### **Tiempo de aplicación de cargas flexible, de alta precisión, y conforme a las normas:**

El sistema de aplicación de cargas permite un control total sobre los tiempos de aplicación de cargas y que éstos sean conforme a lo que marcan las normas. Esto sólo es posible con un sistema de control de cargas real (no es posible con otros sistemas de control más simples).

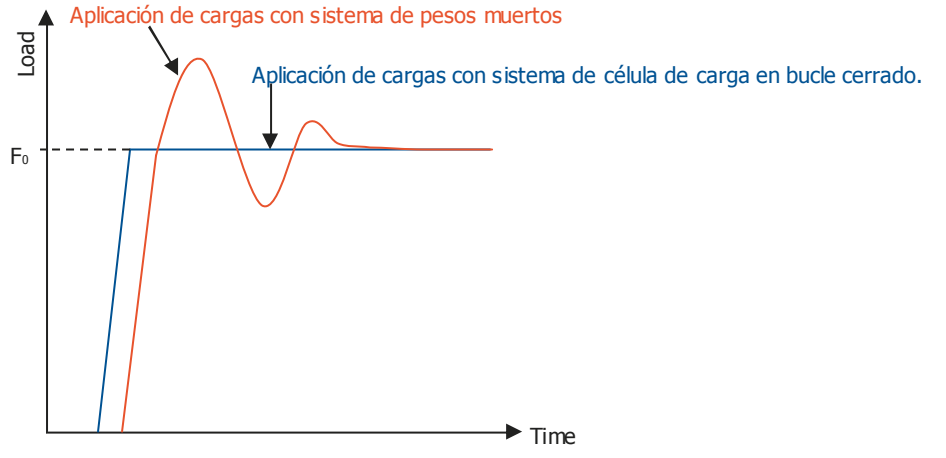

Comparación del sistema de célula de carga en bucle cerrado con el de pesos muertos.

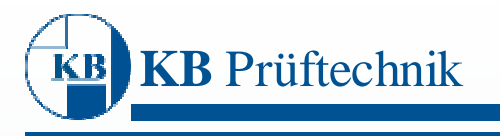

## **Zoom Óptico KB**

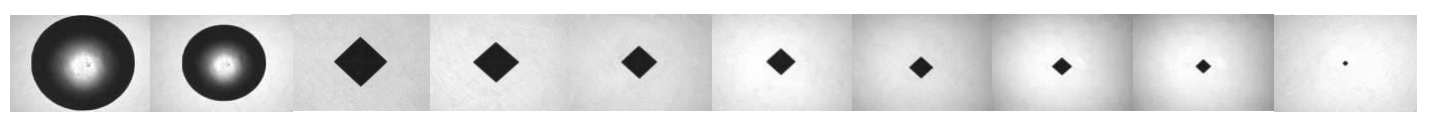

### **Aumentos ópticos**

El KB 30 SR puede ser equipado opcionalmente con el **zoom óptico KB** (factor 1:7 en 10 pasos). El zoom óptico aumenta ópticamente, no digitalmente, lo cual asegura una imagen de altísima calidad incluso a grandes aumentos .**Ahorro de tiempo y dinero** 

El zoom óptico KB reduce costes, ya que puede **reemplazar hasta a 4 objetivos**.

### **Ensayo según normas DIN EN ISO and ASTM**

El zoom óptico KB permite ahcer ensayos conforme a las normas para un **amplio rango de cargas**. El cambio de objetivos queda apartado. Con el uso del zoom óptico KB la obtención de imágenes según normas está siempre garantizada sin necesidad de cambio de objetivo.

### **Visualización del rango de medición con diferentes cámaras**

El tamaño de la mayor y menor huella posibles se muestra con y sin zoom óptico.

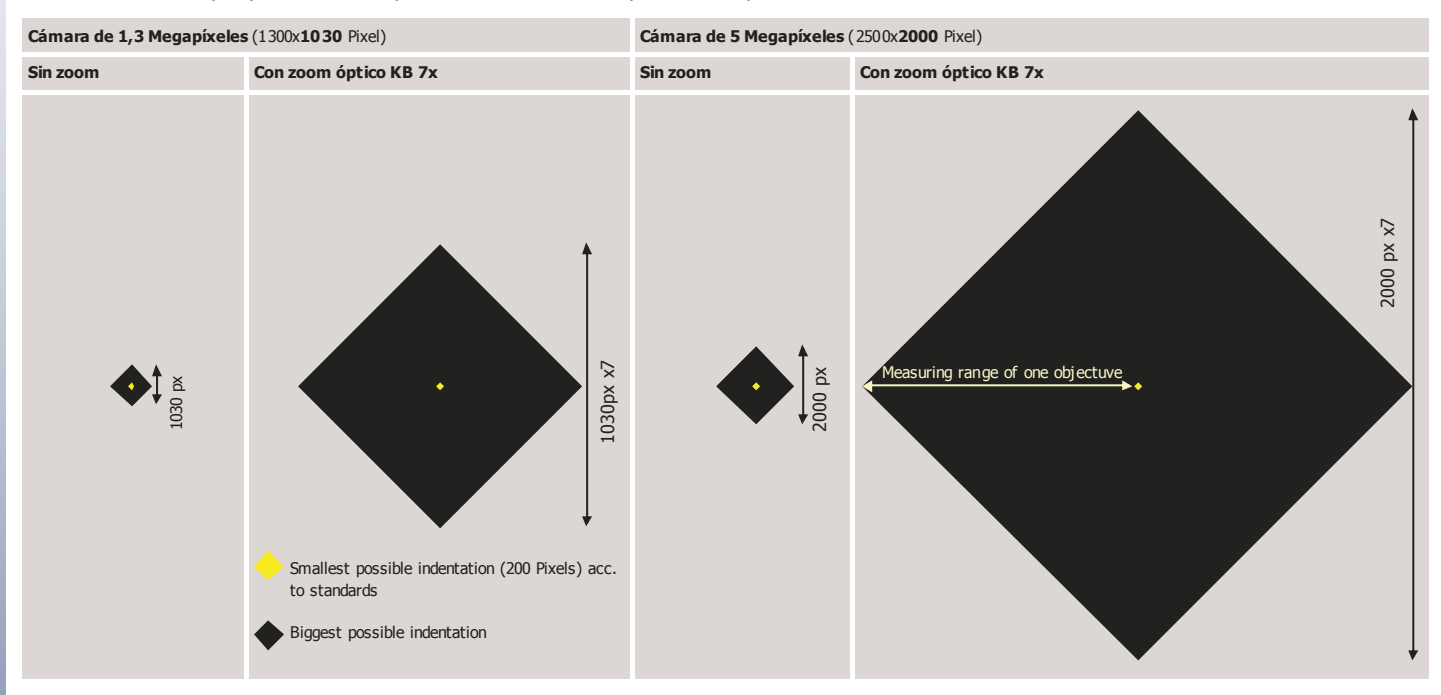

### **Rango de medición óptico con la cámara KB de 5 megapíxeles**

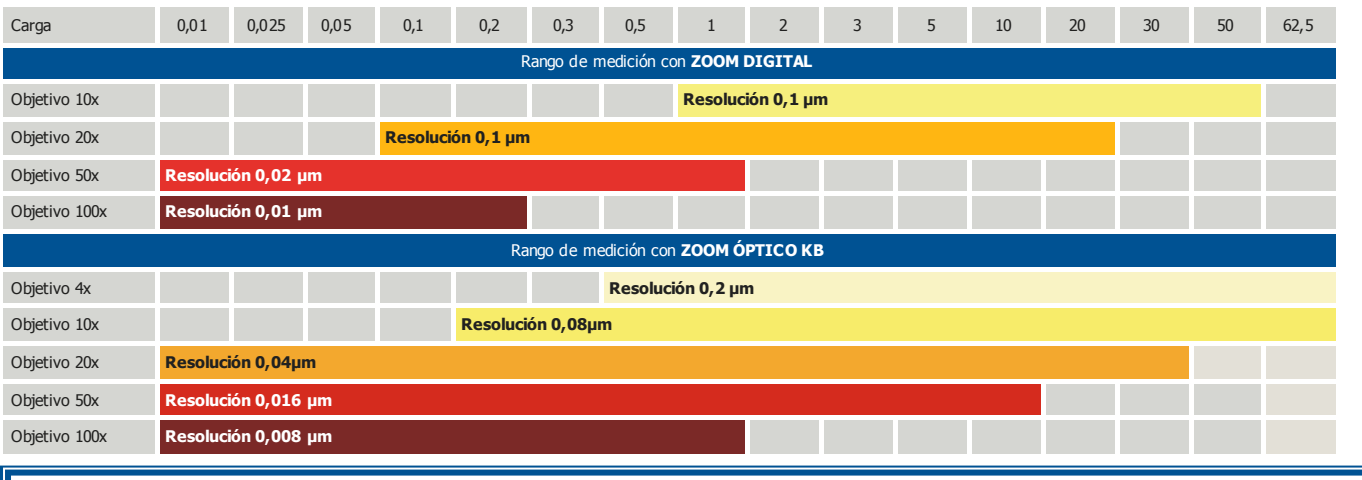

### Atención:

Si la resolución es menor que 0,2 um se pueden medir incluso diagonales menores a 40 um. Los durómetros KB miden conforme a las normas sin necesidad de cambiar de objetivos.

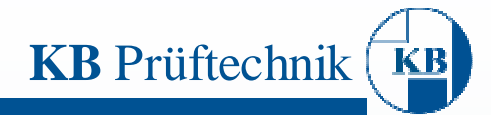

# **Datos técnicos**

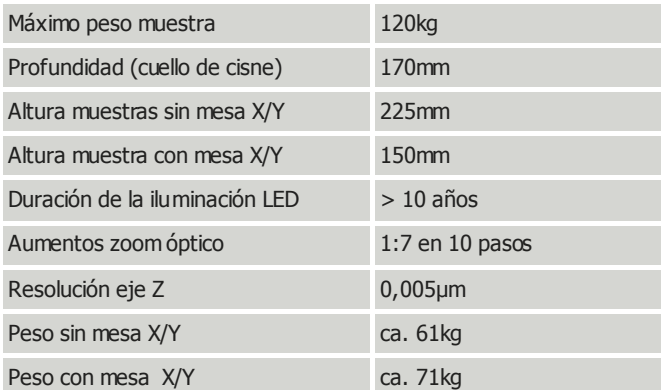

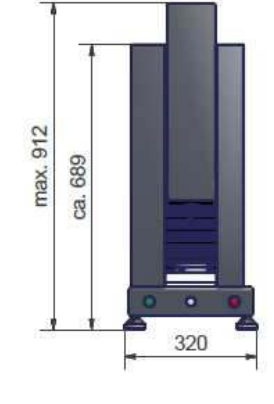

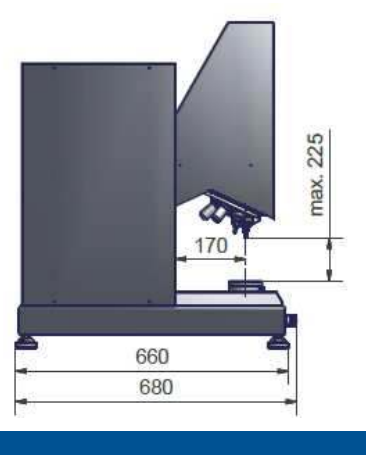

# **Niveles de configuración y opciones**

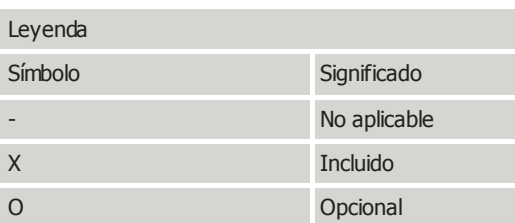

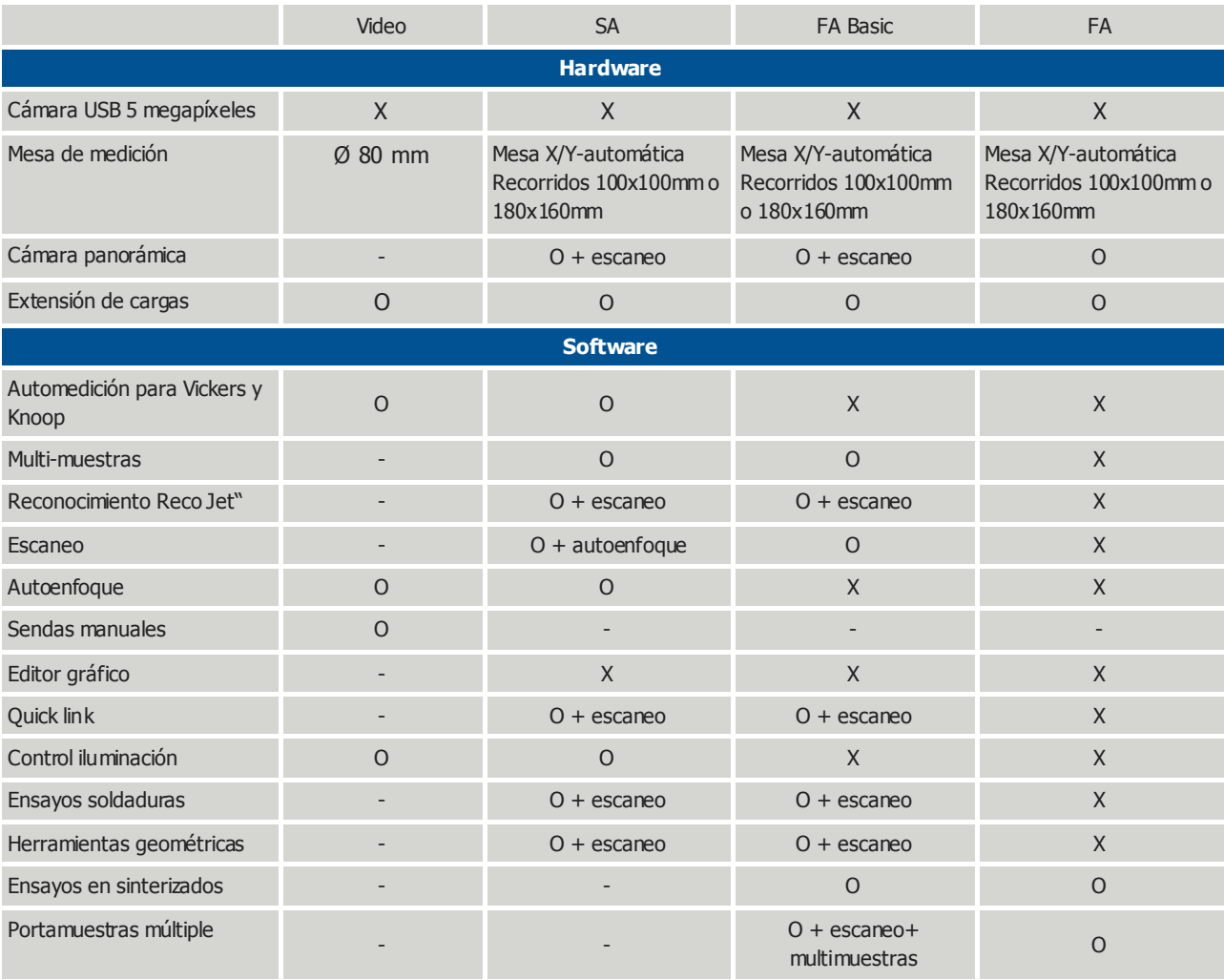

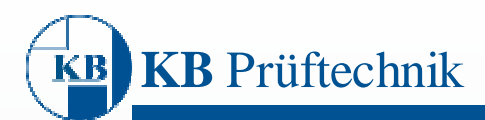

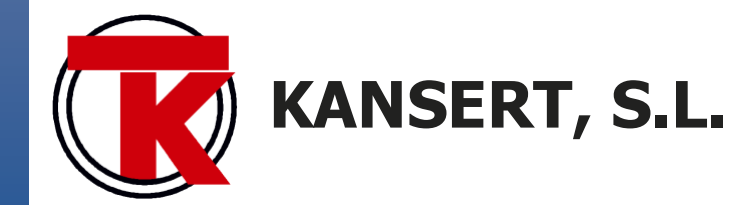

Pol. Ampliación Comarca I, c/L nº 13 31160 ORKOIEN (Navarra) Tel. 948.14.11.99. kansert@kansert.es Fax. 948.14.61.32. www.kansert.es